## **Sibelius 5 -nuotinkirjoitusohjelman perusteet**

**Sivusto tehty johdattamaan Sibelius-opintoihin. Viisi oppituntia sisältävät pieniä harjoituksia, joiden jälkeen voidaankin nopsasti käydä opettajan johdolla käsiksi itse opintoihin. Ohjeet kelpaavat myös varhaisempien Sibelius-ohjelmien harjoitteluun.**

## Lyhyt historia

Sibeliuksen ensimmäinen versio ilmestyi vuonna 1993. Tuolloin se oli tehty Acorntietokoneelle. Ei siis ollut Windows- eikä Mac-versioita, joten ohjelman myötä oli ostettava myös tietokone ja tulostin. Kuulostaa hankalalta ja kalliilta, mutta rahojen vastineeksi sai hämmästyttävän nopeasti toimivan ohjelman, joka osasi älykkäällä tavalla tehdä valmiita nuottisivuja. Kilpailevilla ohjelmilla vaati esimerkiksi partituurista irrotettujen stemmojen perkaaminen vielä melkoisen työrupeaman. Tietokoneiden kehittymisen myötä kilpailevat ohjelmat ovat nykyään yhtä nopeita vaikkapa päivittäessään muutoksia nuottisivulla, mutta silti Sibeliuksen kerralla-lähes-valmista-jälkeä -näppäryys viehättää käyttäjää.

Vuonna 1998 Sibelius 1 julkaistiin Windows-koneille ja jonkin verran myöhemmin Macintoshille. Nykyinen versio (marraskuu 2007) on Sibelius 5 ja se taistelee vahvasti Finalen kanssa nuotinkirjoitusmarkkinoiden valta-asemasta. Ohjelmat ovat samanhintaisia, ja toisen ohjelman uudet ominaisuudet on todennäköisesti kopioitu toisen ohjelman seuraavaan päivitykseen... Suomessa Sibelius on saavuttanut johtoaseman, mutta esimerkiksi Yhdysvalloissa tilanne on päinvastainen.

## **Sivuston oppitunnit**

Ohjelman harjoitteluun kelpaa Sibelius-demo, jonka voi ladata osoitteesta: www.sibelius.com. Ohjelmalla ei voi tallentaa, ja se tulostaa mainosten kera vain dokumentin ensimmäisen sivun, mutta nämä seikat eivät haitanne tässä vaiheessa.

1. Ensimmäinen oppitunti opastaa nuottisivulla navigointia. Lisäksi harjoitellaan tärkeimpiä aktivointimenetelmiä. Sivulta on ladattavissa tiedosto harjoittelua varten.

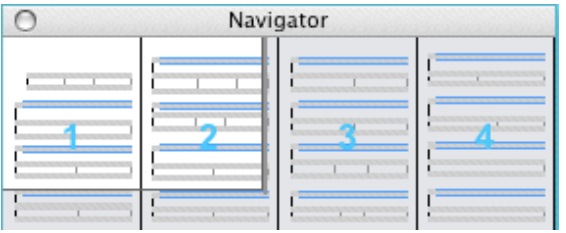

2. Toinen oppitunti harjoittaa nuottisivun luomistaitoja. Tunnin jälkeen osataan luoda partituuripohja minkälaiselle kokoonpanolle tahansa. Lisäksi pohjaan laitetaan tahti- ja sävellajit sekä kappaleen nimi ja sen tekijä. Sivulla on harjoitustehtäviä.

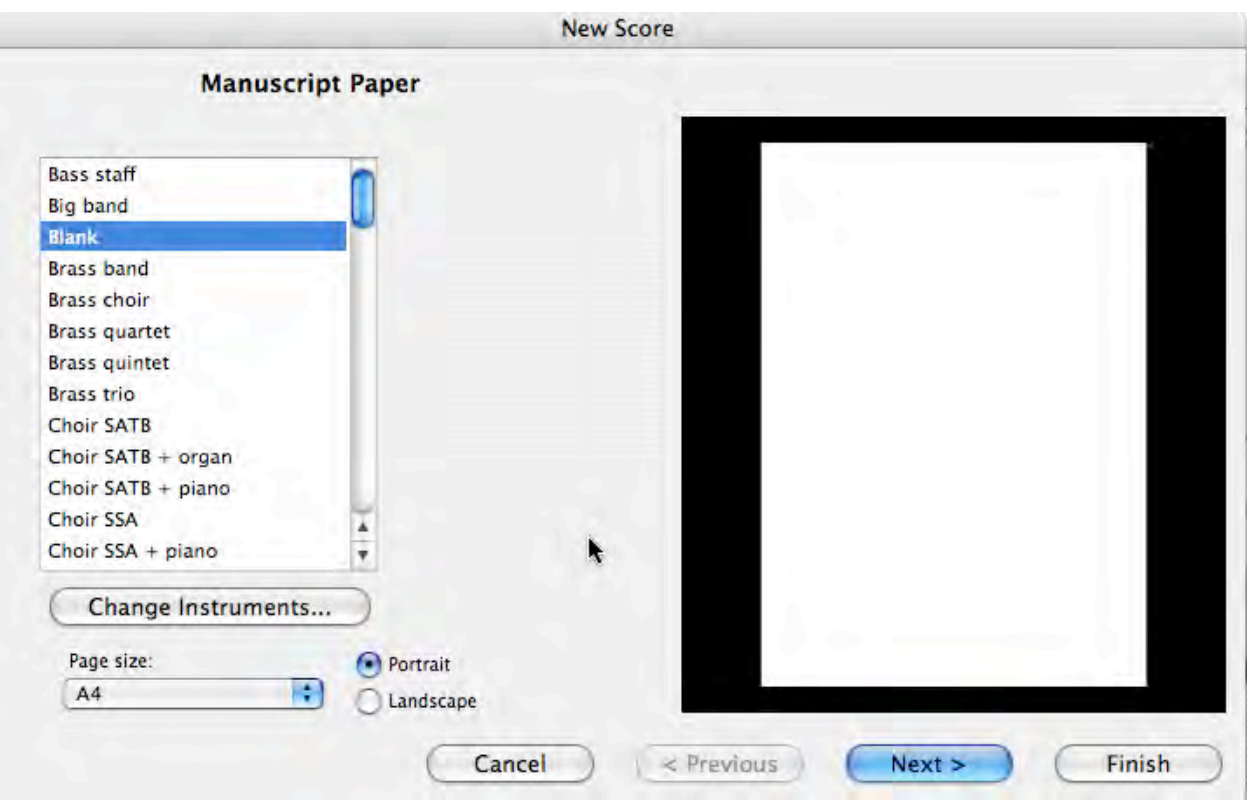

3. Kolmannessa vaiheessa käydään itse nuottien kirjoittamiseen käsiksi. Nuotteja lisätään hiirellä, mutta sen lisäksi opiskellaan harjoituksen kera näppäimistön käytön keskeisiä taitoja.

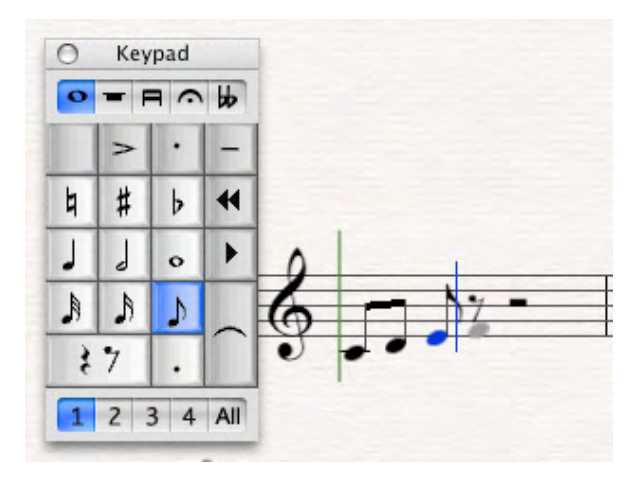

4. Neljännellä oppitunnilla harjoitellaan pienen laulunuotin tekemistä. Nuottien lisäksi tarvitaan sanat, sointumerkit, kertausmerkit, jne.

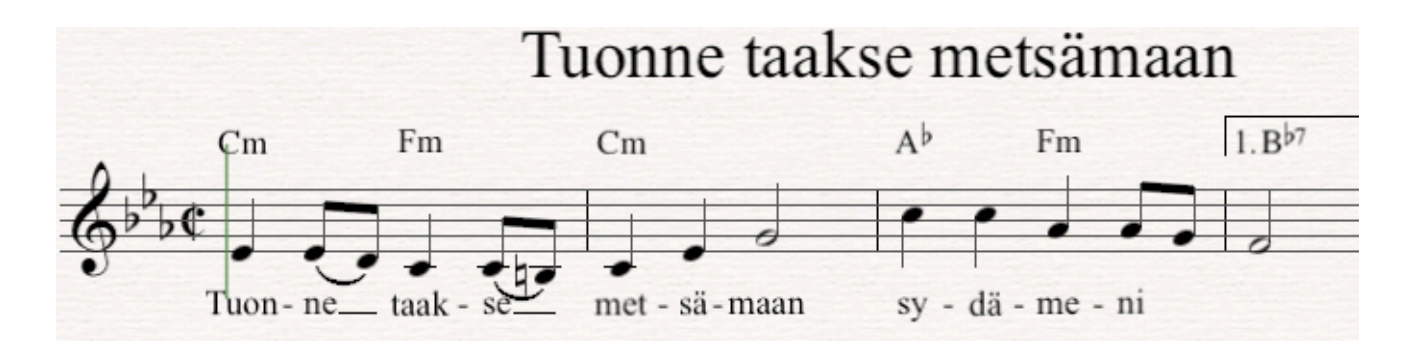

5. Viimeisellä oppitunnilla kerrataan vielä taitoja pienen kuorokappaleen avulla.